#### TI **Phat Lewt: Drawing a Diamond**

David Gosselin 3D Application Research Group ATI Research, Inc.

# **Overview**

#### •• Background

- Refractions
- Reflections
- •Sparkles
- Demo

ATI

# **What Happens in the Real World**

- •• Light from the environment can take multiple paths to get to the eye
- •• High index of refraction (IR) causes high visual complexity because light bounces due to total internal reflection

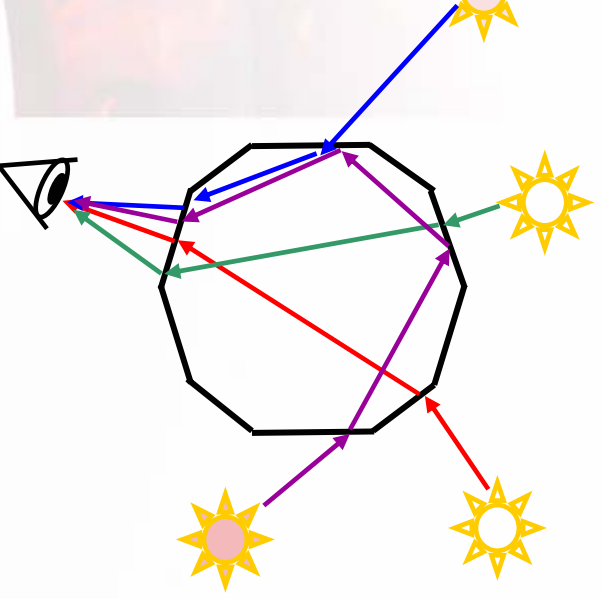

# **Basic Algorithm**

- Draw back face refractions to the back buffer
- •• Additively blend on top of back face refractions:
	- –Front Face Refractions
	- –Front Face Reflections (Environment Cube Map)
	- Front Face Specular Lighting
	- •Draw sparkles based on Illumination

# **Faking Refractions**

- •Look up into a refraction cubemap
- • Use multiple refraction vectors
	- Straight up refraction vector
	- Refraction with different IR, then reflected by a vector random to each face
		- To prevent sampling close to first refraction ray
- • Use multiple normals (lerp between smooth and face for more variation)
- • Can also add an "edge" map to give even more hard edges (more visual complexity)

# **Creating a Refraction Cubemap**

•• Rendered with Maya

• Camera inside of gem looking out

**ATI** 

•• Lighting environment approximated by an environment map

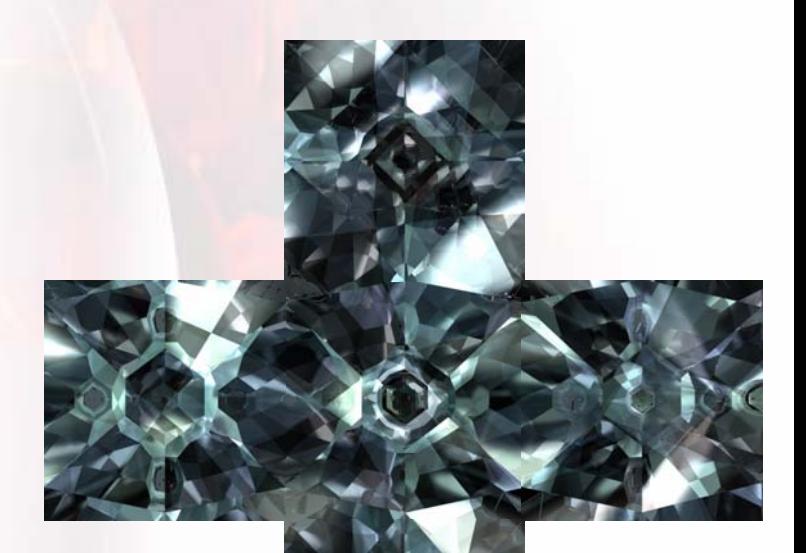

# **Computing Refraction Rays**

• Derived from Snell's law:

⎞  $\sqrt{2}$  $\eta_{inside} \sin(\theta_{inside}) = \eta_{outside} \sin(\theta_{outside})$ 

⎟ ⎟  $\int$ ⎝ =  $\sin^{-1}\left(\frac{7_{outside}}{\eta_{inside}}\sin(\theta_{outside})\right)$  $\dot{g}_{inside} = \sin^{-1} \left( \frac{7_{outside}}{7_{inside}} \sin(\theta_{obs}) \right)$  $\eta$  $\theta$ 

**{**

**}**

**float3 SiTransmissionDirection (float fromIR, float toIR, float3 incoming, float3 normal)**

**float eta = fromIR/toIR; // relative index of refraction float c1 = -dot(incoming, normal); // cos(theta1) float cs2 = 1.-eta\*eta\*(1.-c1\*c1); // cos^2(theta2) float3 v = (eta\*incoming + (eta\*c1-sqrt(cs2))\*normal); if (cs2 < 0.) v = 0; // total internal reflection return v;**

 $\theta_i^{\prime}$ 

 $\theta$ <sup>*o*</sup>

#### **Refractions**

Into Back Buffer

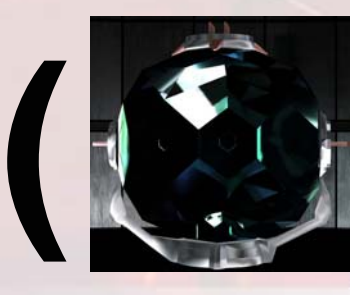

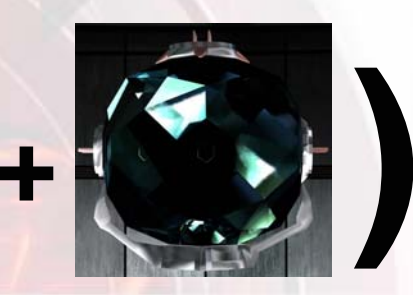

**Back Face Refractions**

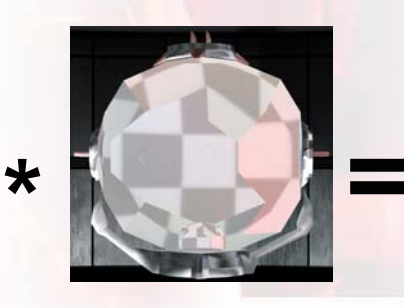

**Edge**

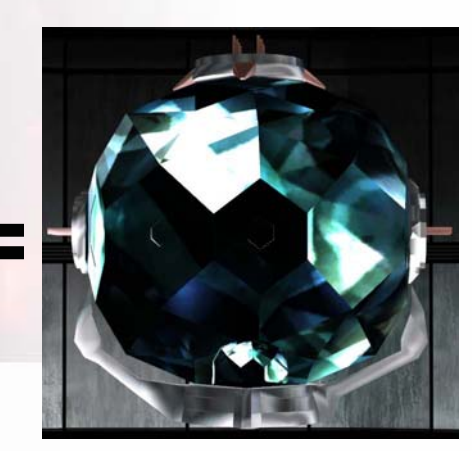

Additive Blend With Back Buffer **+**

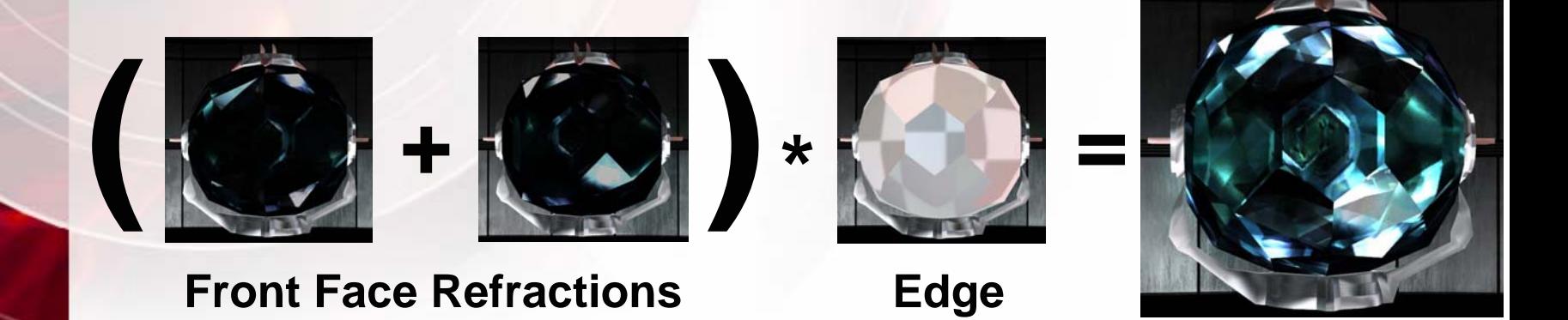

#### **Combined Refractions**

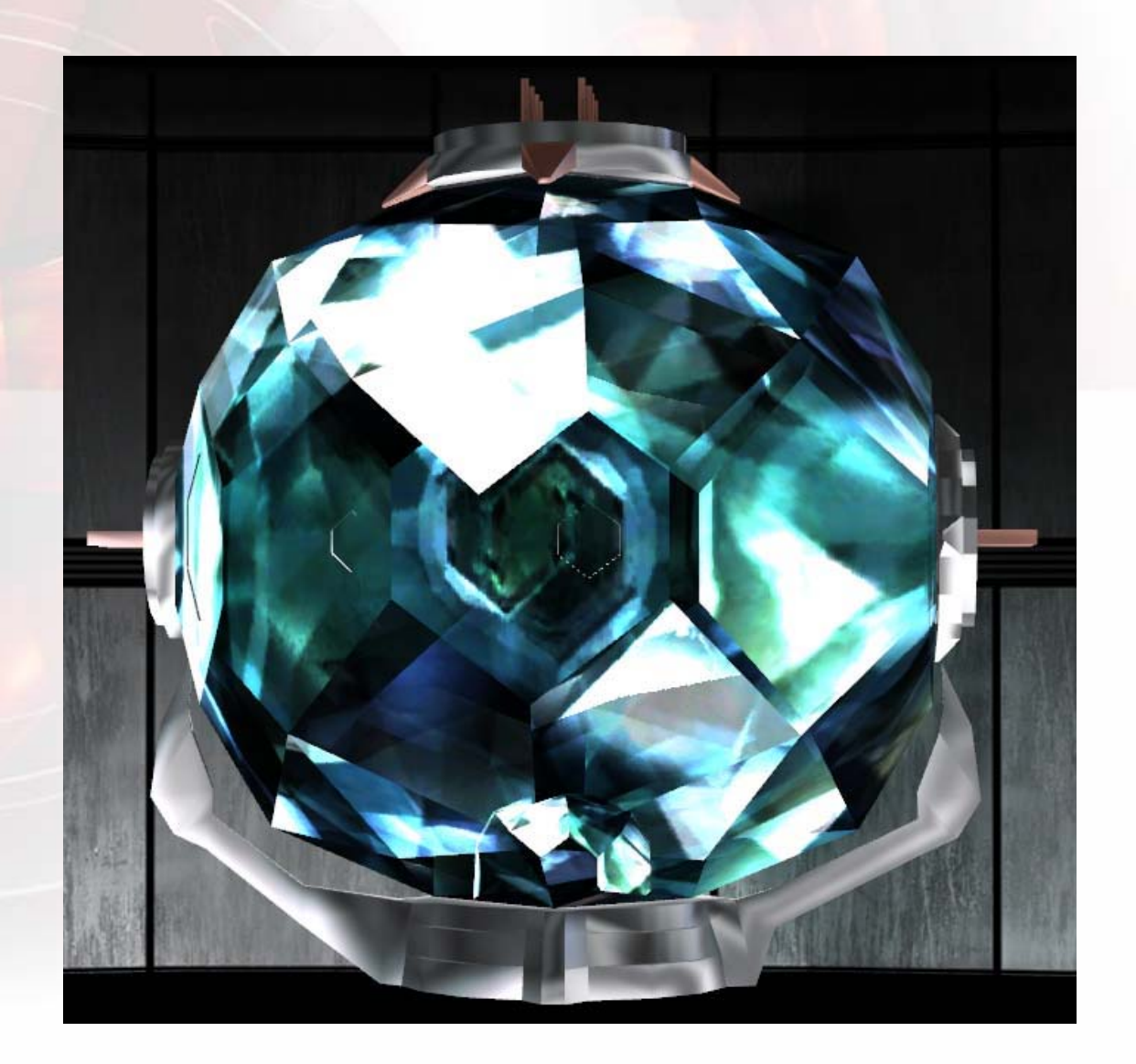

ATI

### **Vertex Shader**

**VsOutput main (VsInput i)**

**{**

```
// Matrix Skin position
VsOutput o;
float4x4 mSkinning = SiComputeSkinningMatrix (i.weights,
                                               i.indices);
float4 pos = mul (i.pos, mSkinning);
o.pos
= mul (pos, mVP);
```

```
// Texture coordinates
o.uv = i.uv;
o.noiseUV= dot (i.normal, float3(1, 1, 1));
```

```
// Compute normal and perturbed normal
float3 faceNormal
= mul (i.normal, mSkinning);
float3 smoothNormal
= mul (i.normal2, mSkinning);
float3 mixedNormal = normalize (lerp (faceNormal,
                                      smoothNormal, 0.3));
```

```
o.normal = faceNormal;
o.normal2 = mixedNormal;
```
**. . .**

**// Compute Light and view vector**

### **Refraction Pixel Shader**

**float4 main (PsInput i) : COLOR**

**{**

**...**

**// Normalize interpolated vectors float3 vNorm2 = normalize(i.normal2); float3 vView = normalize(i.view);**

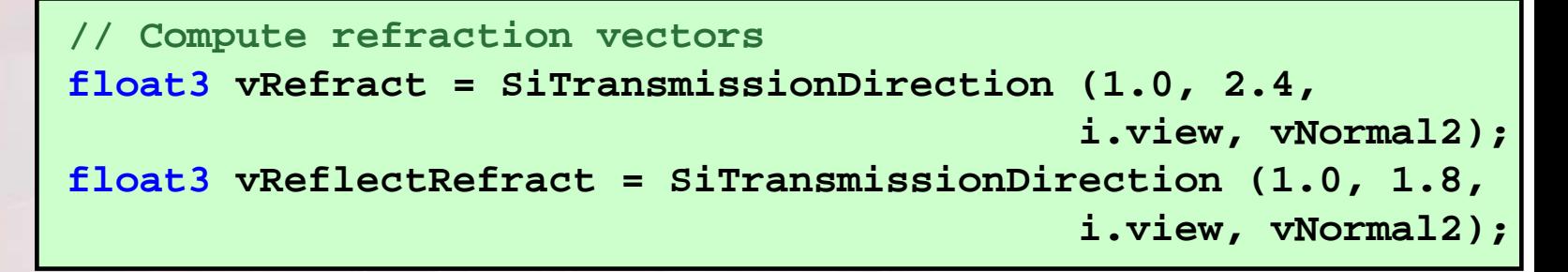

**// Reflect second vector by a vector random to each face float3 rnd = tex2D(tNoise, i.noiseUV); rnd= normalize (SiConvertColorToVector (rnd)); vReflectRefract = SiReflec t (vReflectRefract, rnd);**

#### **Refraction Pixel Shader**

**// Lookup into refraction cubemap and apply gamma float3 cRefract = texCUBE (tRefraction, vRefract); cRefract += texCUBE (tRefraction, vReflectRefract.yxz); cRefract = pow (cRefract, 4.0);**

**// Edge term float3 edge = lerp (1.0, tex2D (tEdge, i.uv.xy), 0.4);**

#### **// Final Output**

**float4 o;**

**...**

**o.rgb = cRefract \* edge \* 0.5; // 0.7 for Front Faces**

**o.a = 0.0;**

**return o;**

**}**

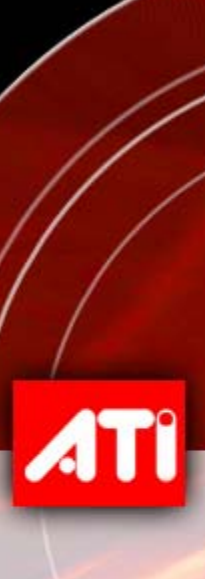

# **Reflections**

- •• Reflection cube map lookup
- •• To fake dispersion:
	- "Rainbow" cubemap lookup
	- Modulate rainbow sample with reflection sample
- • Lerp between modulated and original reflection sample to control dispersion strength
- Modulate with Fresnel term
- •Add specular highlights

#### **Cube Maps**

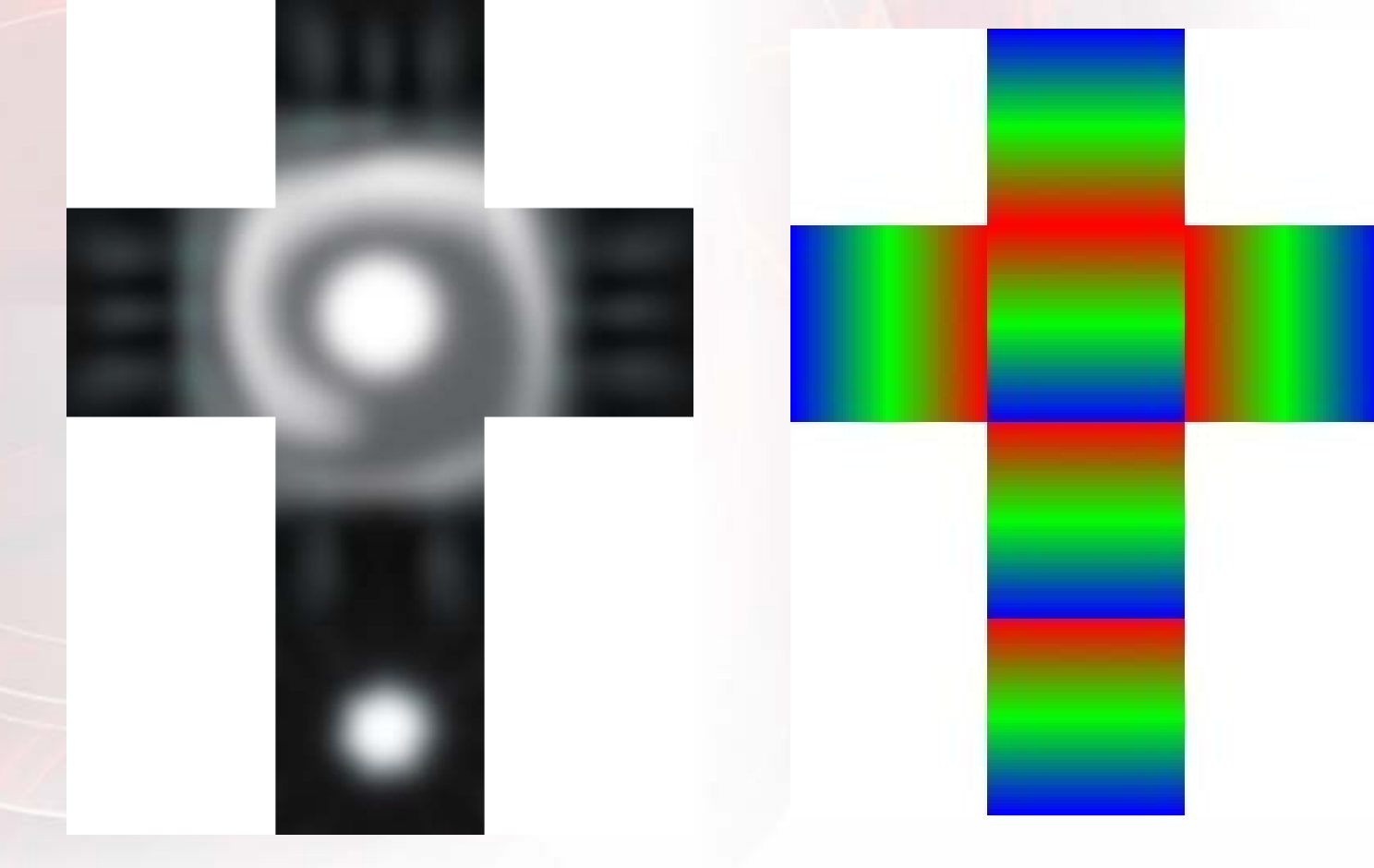

#### **Blurred Environment Map 6 Rainbow Map**

ATI

# **Environment Lighting**

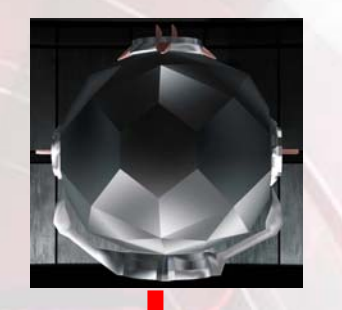

Environment Map Rainbow Map

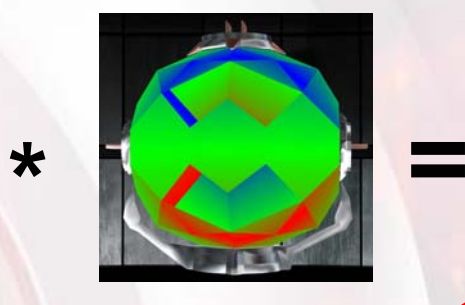

**,**

**0.5**

**)**

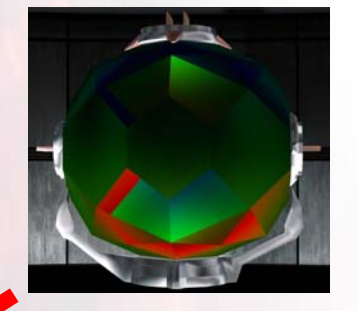

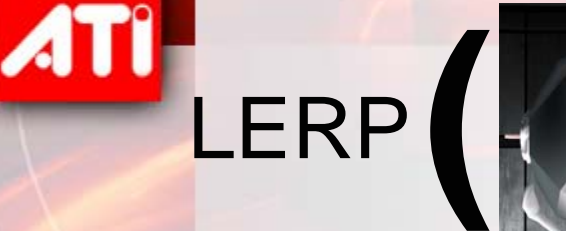

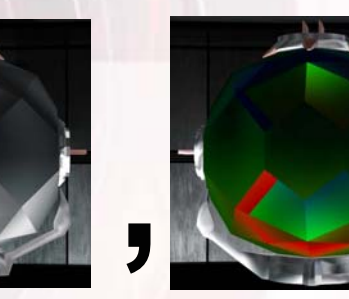

#### Fresnel Term

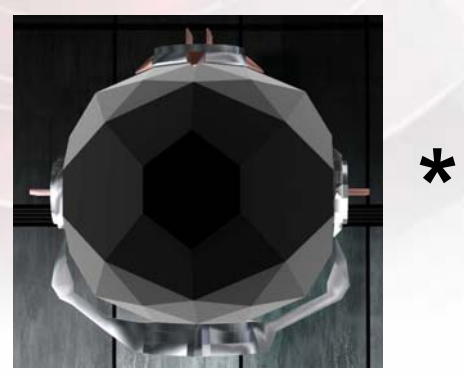

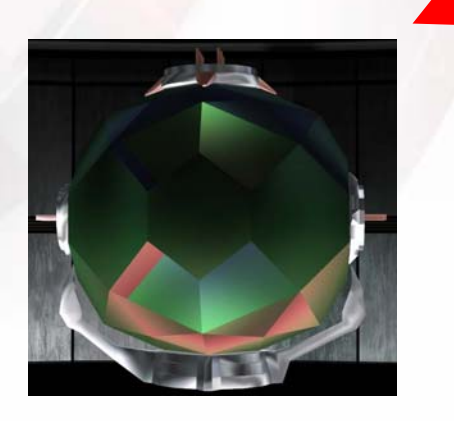

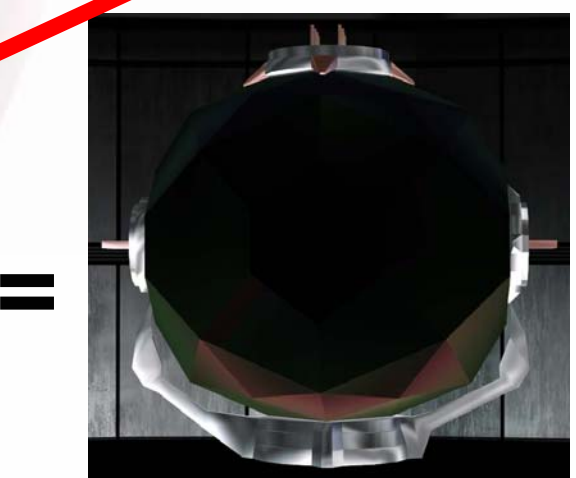

**=**

# **Final Look**

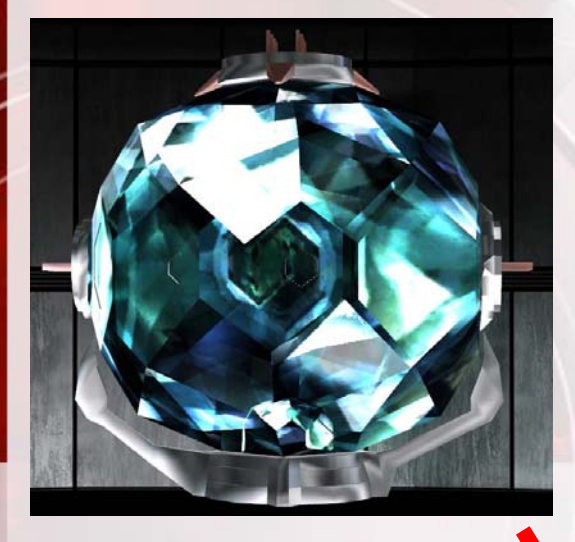

#### **Refractions**

ATI

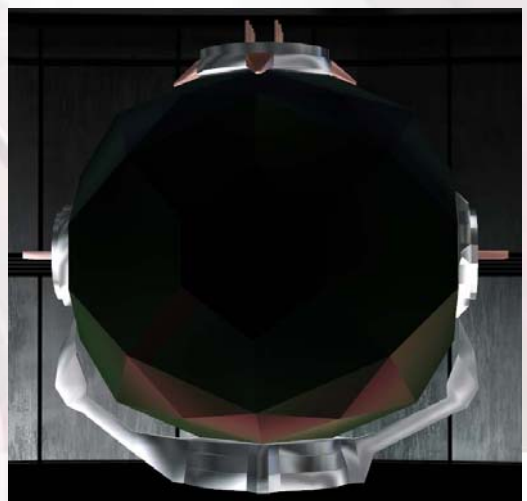

#### **Environment Lighting Specular Lighting**

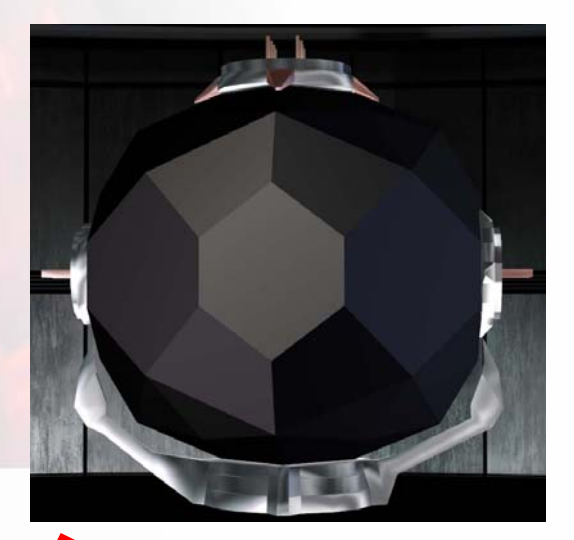

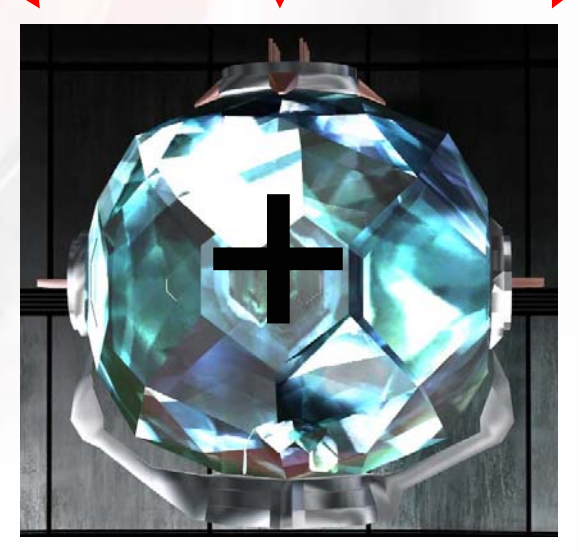

### **Final Front Face Pixel Shader**

**float4 main (PsInput i) : COLOR**

**{**

**. . .**

**...**

**// Compute refraction vectors as shown previously**

**// Specular Lighting float3 vReflection = SiReflect (vView, vNormal); float RdotL = saturate (dot (vReflection, i.lightVec0); float3 specular = (pow (RdotL, specPower) \* lightColor0); RdotL= saturate (dot (vReflection, i.lightVec1); specular += (pow (RdotL, specPower) \* lightColor1); RdotL = saturate (dot (vReflection, i.lightVec2); specular += (pow (RdotL, specPower) \* lightColor2);**

**// Look up environment map float3 vReflection2 = SiReflect (vView, vNormal2); float3 cEnv = texCUBE (tEnvironment, vReflection2); float3 cSpectral = texCUBE (tSpectral, vReflection2);**

# **Final Front Face Pixel Shader**

**// Combine Environment and Rainbow (spectral) maps float fresnel = pow(1.0–saturate(dot (vNormal, vView), 2.0); cEnv = lerp (cEnv, cSpectral \* cEnv, 0.5); cEnv = fresnel \* cEnv;**

```
// Put it all together
float4 o;
// Refractions
o.rgb
= cRefract * edge * 0.7;
```
**// Environment lighting o.rgb += (cEnv\*reflectionStrength\*cReflectionColor);**

**// Specular lighting o.rgb += saturate(specular)**

**o.a= 1.0; return o;**

**...**

**}**

# **Sparkles**

**4TI** 

- •Placed at strategic points on geometry
- •• Sparkles move rigidly with gem
- • Expanded based on their texture coords – Screen-aligned
- Faded in based on an off-screen texture luminance at center of sparkle
- Modulate with a noise value to make them flicker a little bit

# **Flare Geometry**

- •Only center matters
- •"Cloud" works well
- • No need to reside only on faces, inside gem works too

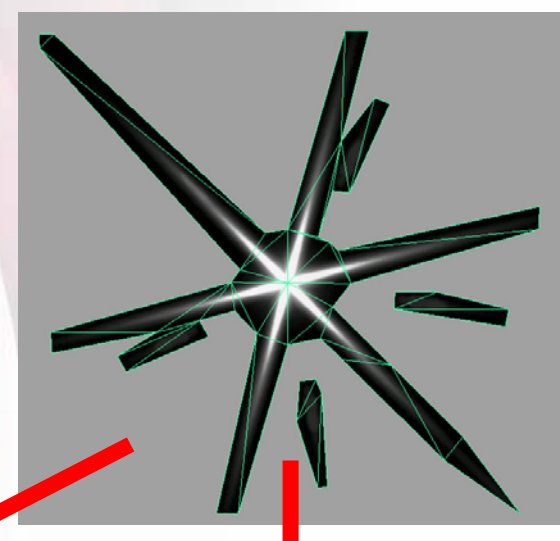

**Single Flare**

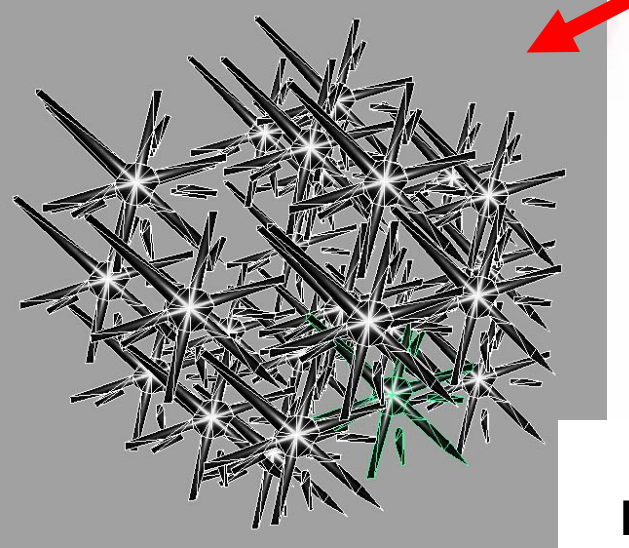

**Flares Positioned**

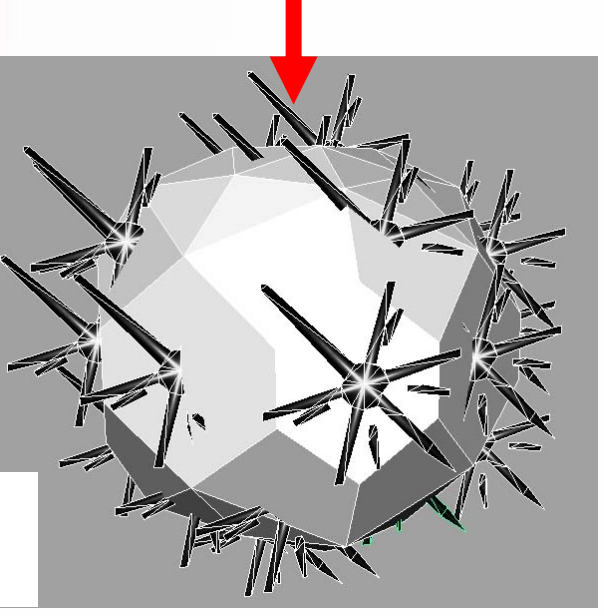

### **Conceptual Flare Process**

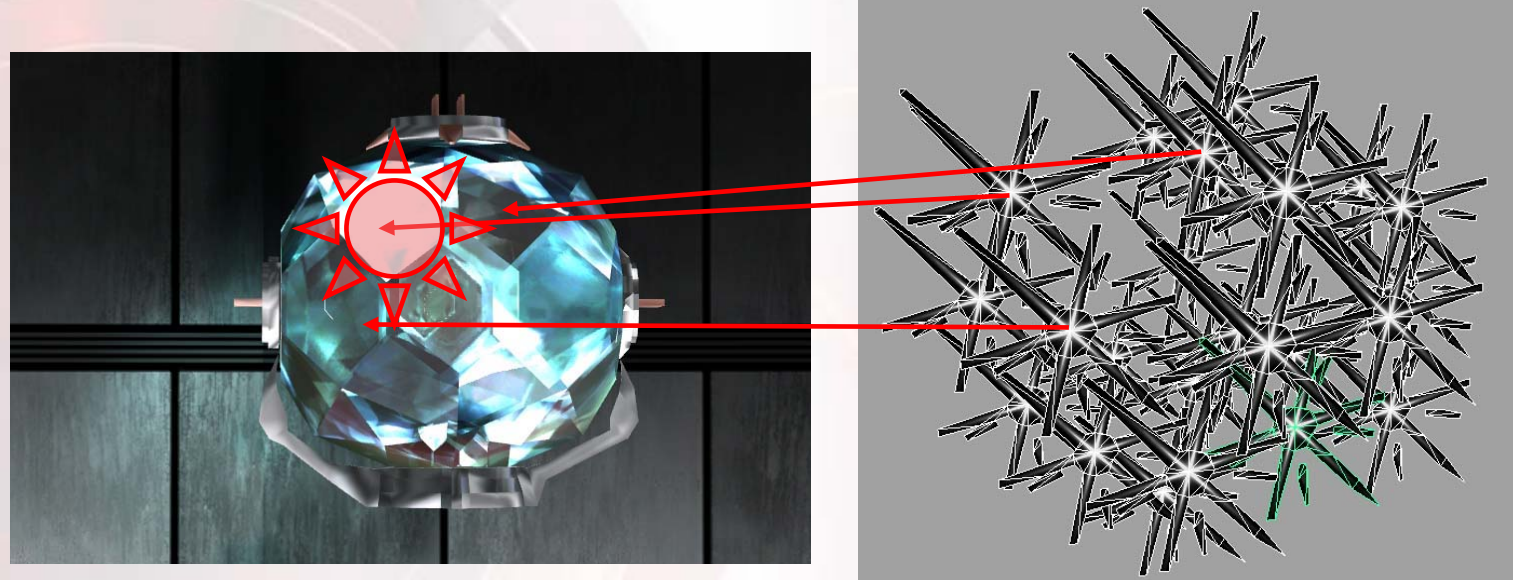

Off-screen buffer

Flare Geometry

#### For each flare

- Look up luminance of its center in off-screen
- If luminance is > threshold
	- Draw (in reality don't kill)

### **Sparkle Vertex Shader**

**VsOutput main (VsInput i)**

**{**

**...**

```
// Skin center of flare
VsOutput o;
float4x4 mSkinning = SiComputeSkinningMatrix (i.weights, 
                                               i.indices);
float4 pos = mul (float4(0,0,0,1), mSkinning);
o.pos
= mul (pos, mVP);
```

```
// Figure out texture coordinates for off-screen texture
o.screenUV = o.pos.xy/o.pos.w;
o.screenUV.y = -o.screenUV.y;
o.screenUV = 0.5 * o.screenUV
+ 0.5;
```

```
// Scale flare in post transform space
float fRadius
= 10.0;
o.pos.xy += fRadius
* 2 * // Flare size
           (i.texCoord
- float2(0.5, 0.5)) *
           mP._m00_m11; // Scale based on projection matrix
```
### **Sparkle Vertex Shader**

**// Compute View vector float3 view = normalize (worldCamPos - pos);**

**// Pass along texture coordinate o.texCoord= i.texCoord;**

**}**

**...**

**// Compute texture coordinates for the noise map float rnd = dot (pos.xyz, float3(1, 1, 1); o.noiseUV.x = fmod (abs (rnd)), 2.0f); rnd = dot (view, float3(1, 1, 1)); o.noiseUV.y = fmod (abs (2.0 \* rnd)), 2.0f); return o;**

# **Sparkle Pixel Shader**

**float4 main (PsInput i) : COLOR**

**// Get noise value for flare intensity and size float noise = tex2D (tNoise, i.noiseUV); noise = lerp (0.6, 1.0, noise);**

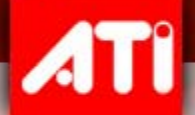

**{**

**}**

**// Get off-screen luminance at flare center float3 cScreen = tex2D (tScreen, i.screenUV); float lum = dot (cScreen, float3 (0.3, 0.59, 0.11));**

**clip (lum - 0.8); // Kill pixels that are not bright enough**

**// Compute the output color based on luminance lum = smoothstep (0.8, 1.0, lum); lum\*= lum;**

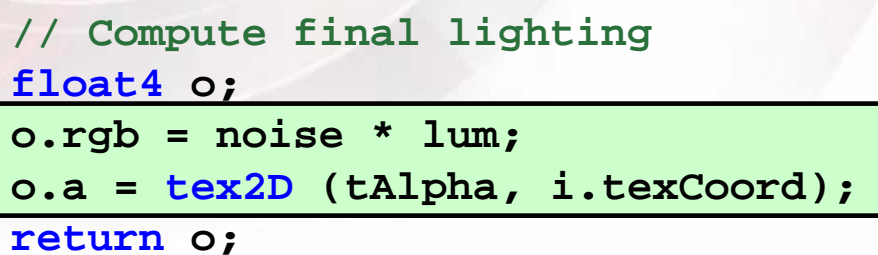

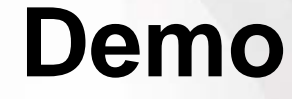

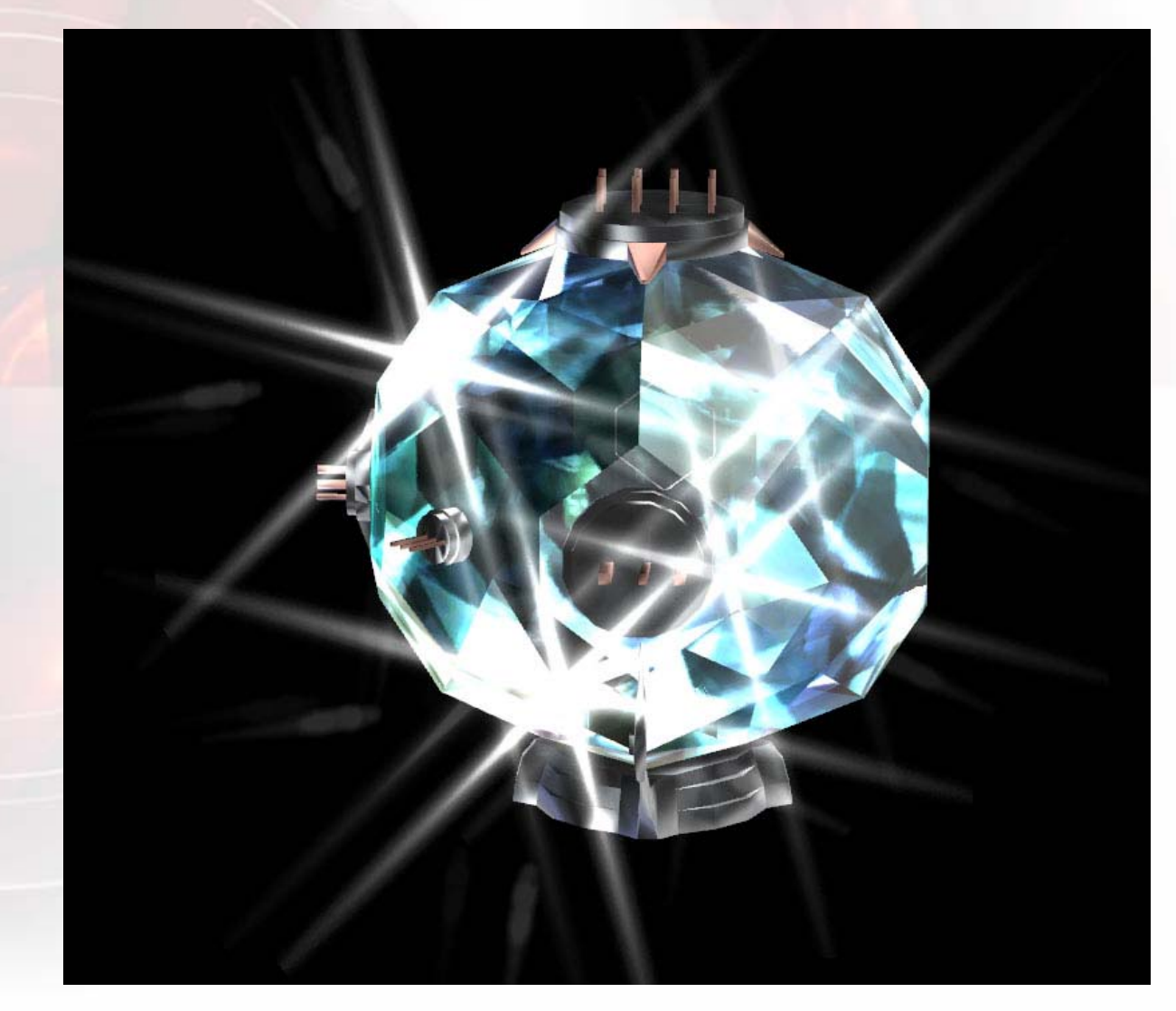

ATI